*Kapitel 3*

*Petrinetze*

(Seite 42)

Definition 5.2 a) Die Markierung eines P/T − Netzes **2.12**  $\mathcal{N} = \langle P, T, F, W, \mathbf{m}_0 \rangle$  ist ein Vektor m mit  $\mathbf{m}(p) \in \mathbb{N}$ für jedes  $p \in P$  (auch als Abbildung  $m : P \to N$ aufzufassen). Die Menge aller Markierungen über P  $(bzw. S)$  wird mit  $M_P$   $(bzw. M_S)$  bezeichnet.

b) Eine Transition  $t \in T$  heißt aktiviert in einer Markierung m falls

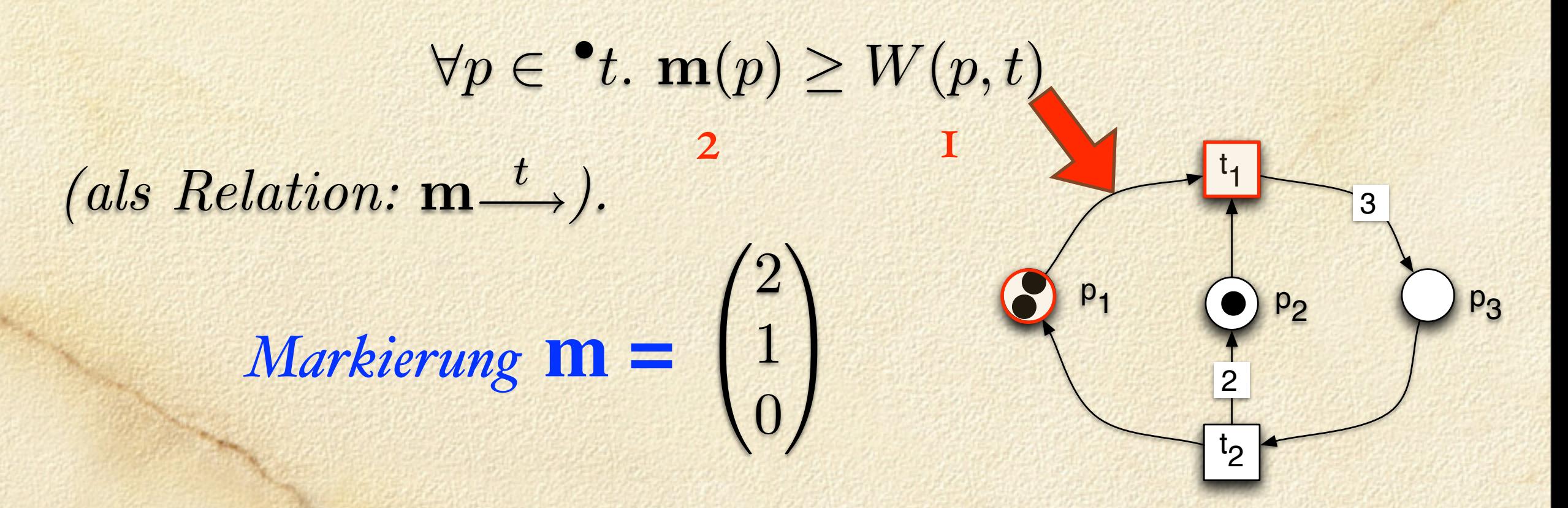

*Formale Grundlagen der Informatik II Kap 3: Petrinetze (Teil 1) Seite 2*

c) Es sei  $W(p,t) :=$  $\int W(p,t)$  falls  $(p,t) \in F$ 0 sonst und entsprechend  $W(t,p) :=$  $\int W(t,p)$  falls  $(t,p) \in F$ 0 sonst Ist t in m aktiviert, dann ist die Nachfolgemarkierung definiert durch:

 $\mathbf{m}$   $\rightarrow$   $\mathbf{m}' \Leftrightarrow \forall p \in P$ .  $(\mathbf{m}(p) \geq \widetilde{W}(p, t) \wedge \mathbf{m}'(p) = \mathbf{m}(p) - \widetilde{W}(p, t) + \widetilde{W}(t, p))$  $2 \t 1 \t 2 \t 1 \t 0$  $p = p_3, t = t_1$  0 0 3  $p = p_1, t = t_1$ 

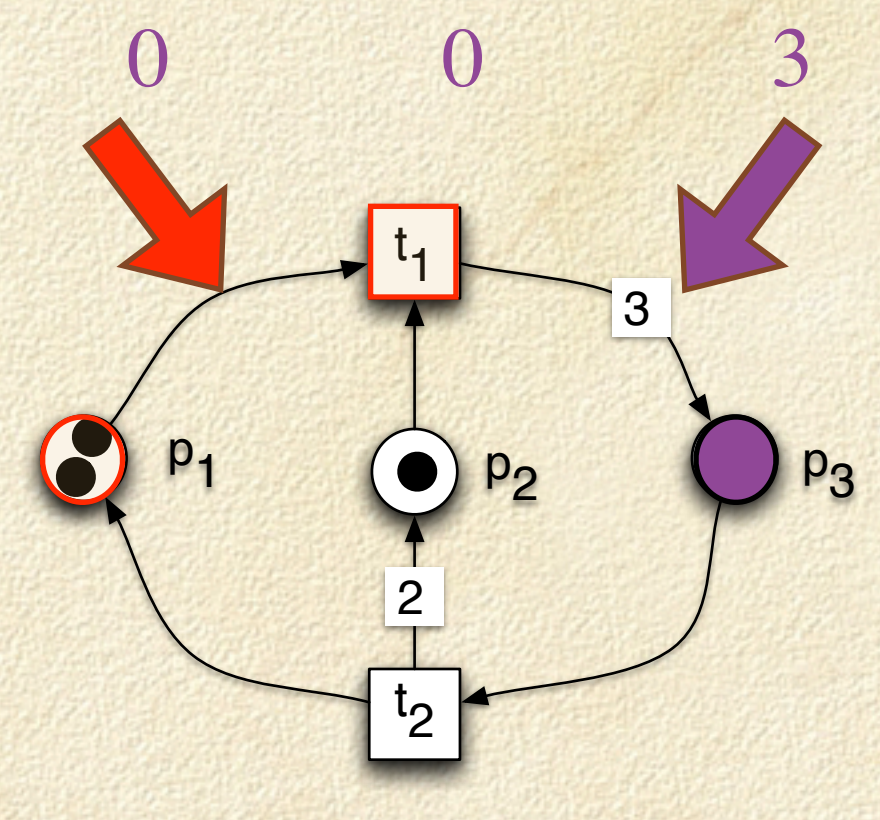

4. Gegeben sei das folgende P/T Netz N. Sei  $m_1 = 3'a + 2'b + 4'c + d$ .

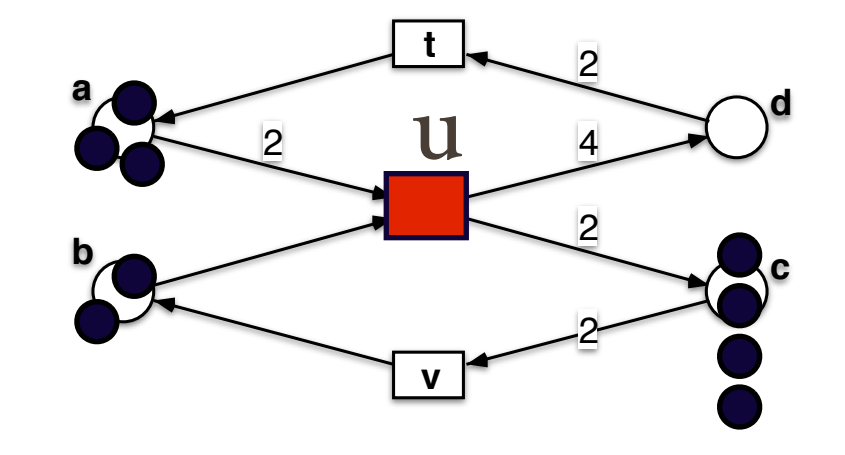

- (a) Gilt  $m_1 \stackrel{u}{=}$  $\xrightarrow{\mu}$ ?
- (b) Für welche  $m'$  gilt  $m_1 \stackrel{u}{\rightarrow} m'$ ? Gibt es mehrere?

## Lösung:

(a) Ja, u ist in  $m_1$  aktiviert, denn  $m_1(a)=3 > 2 = W(a, u)$  und  $m_1(b)=2 > 1 = W(b, u)$ .

(b) Es gibt nur eine Nachfolgemarkierung, die exakt definiert ist:

$$
m' = m_1 - W(\bullet, u) + W(u, \bullet) = \begin{pmatrix} 3 \\ 2 \\ 4 \\ 1 \end{pmatrix} - \begin{pmatrix} 2 \\ 1 \\ 0 \\ 0 \end{pmatrix} + \begin{pmatrix} 0 \\ 0 \\ 2 \\ 4 \end{pmatrix} = \begin{pmatrix} 1 \\ 1 \\ 6 \\ 5 \end{pmatrix}
$$

oder, in Multimengenschreibweise:

$$
m' = (3'a + 2'b + 4'c + d) - (2'a + b) + (2'c + 4'd) = (a + b + 6'c + 5'd)
$$

d) Definiert man  $W(\bullet, t) := (W(p_1, t), \ldots, W(p_{|P|}, t))$  als Vektor der Länge |P| und entsprechend  $W(t, \bullet) := (W(t, p_1), \ldots, W(t, p_{|P|})),$ dann kann die Nachfolgemarkierung einfacher durch Vektoren definiert werden:

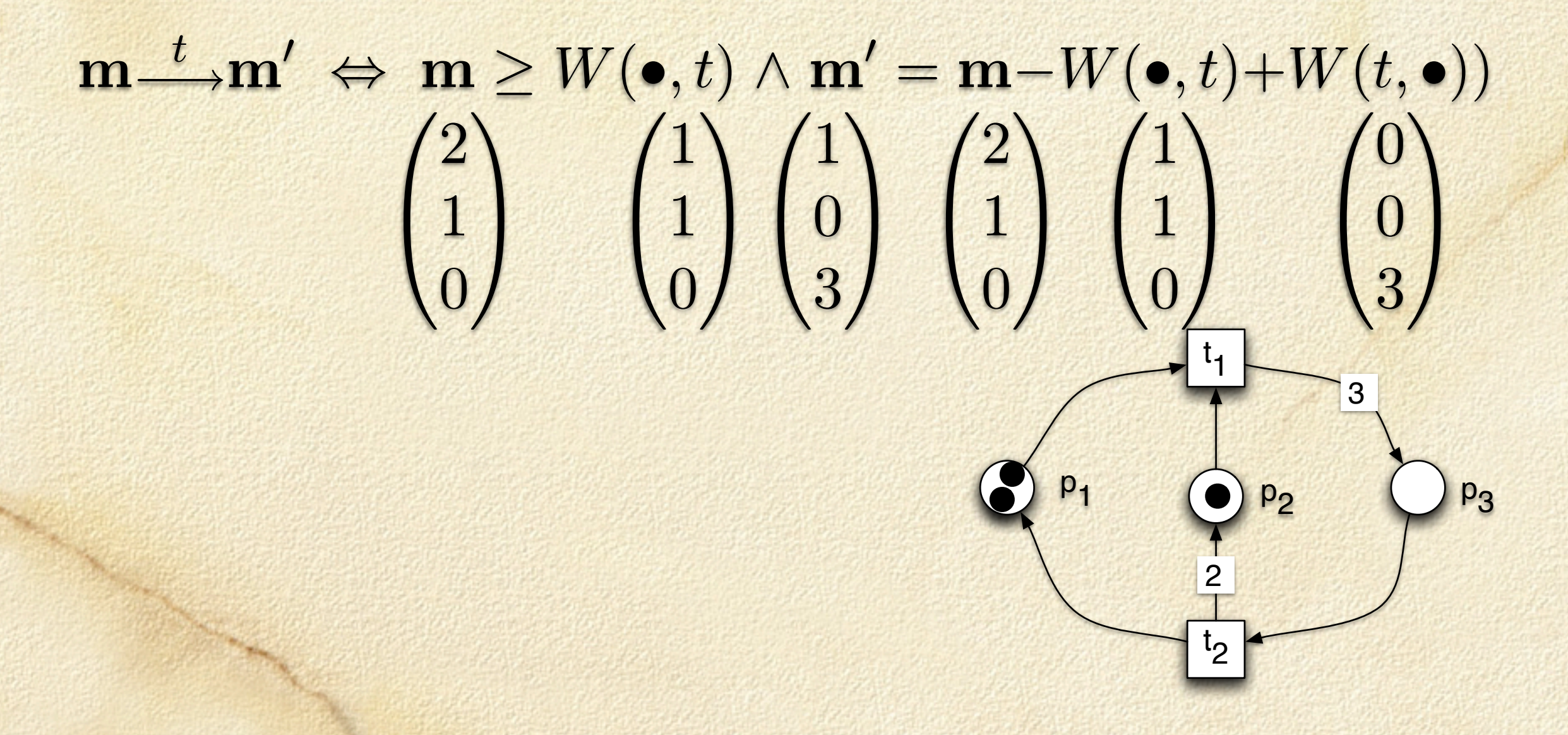

(Seite 41)

Definition 5.3 Die Nachfolgemarkierungsrelation von De-**2.9**  $\emph{finition}$  2.8 wird wie üblich auf Wörter über T erweitert:

- $\mathbf{m} \longrightarrow \mathbf{m}'$  falls w das leere Wort  $\lambda$  ist und  $\mathbf{m} = \mathbf{m}'$ ,
- $\mathbf{m} \xrightarrow{wt} \mathbf{m}'$  falls  $\exists \mathbf{m}'' : \mathbf{m} \xrightarrow{w} \mathbf{m}'' \wedge \mathbf{m}'' \xrightarrow{t} \mathbf{m}'$  für  $w \in T^*$ und  $t \in T$ .

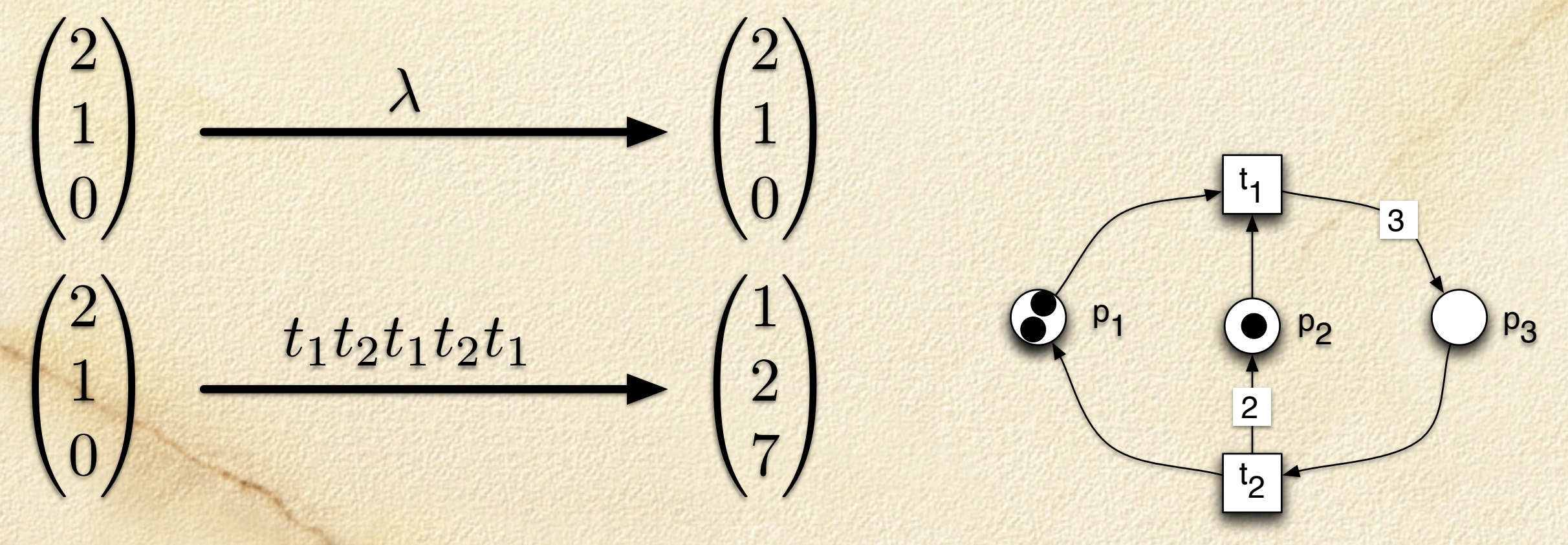

*Formale Grundlagen der Informatik II Kap 3: Petrinetze (Teil 1) Seite 6* 

 $Die$   $Menge$   $\mathbf{R}(\mathcal{N}) := \{ \mathbf{m} | \exists w \in T^* : \mathbf{m_0} \rightarrow \mathbf{m} \}$  *ist die Menge der* erreichbaren *Markierungen oder auch* Erreichbarkeitsmenge*. Eine Transitionsfolge w* ∈ *T*<sup>∗</sup> *heißt aktiviert in* m *(in*  $\mathbb{Z}$ eichen:  $\mathbf{m} \longrightarrow \infty$ , falls  $\exists \mathbf{m}_1 : \mathbf{m} \longrightarrow \mathbf{m}_1$ und  $FS(\mathcal{N}) := \{w \in T^* \mid \mathbf{m}_0 \longrightarrow \}$  ist die Menge der Schaltfolgen *(firing sequence set) von N .*

**Definition 2.13** Der Erreichbarkeitsgraph ist ein Tupel  $RG(\mathcal{N}) := (Kn, Ka)$  mit Knotenmenge  $Kn := \mathbf{R}(\mathcal{N})$  (siehe Def. 3.6) und Kantenmenge Ka :=  $\{(\mathbf{m}_1, t, \mathbf{m}_2) \mid$  $\mathbf{m}_1 \stackrel{t}{\longrightarrow} \mathbf{m}_2$ } vergl. Def. 3.5.

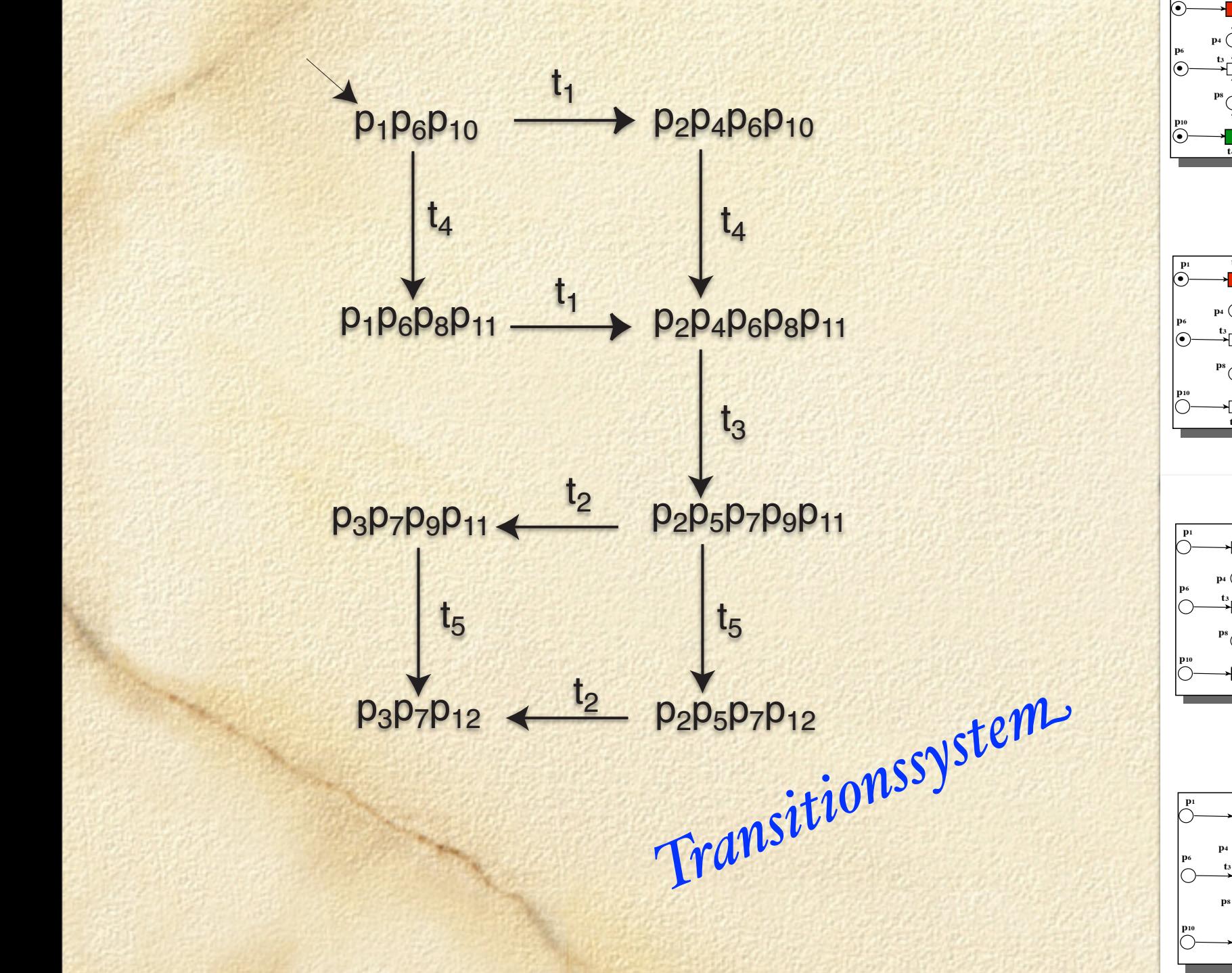

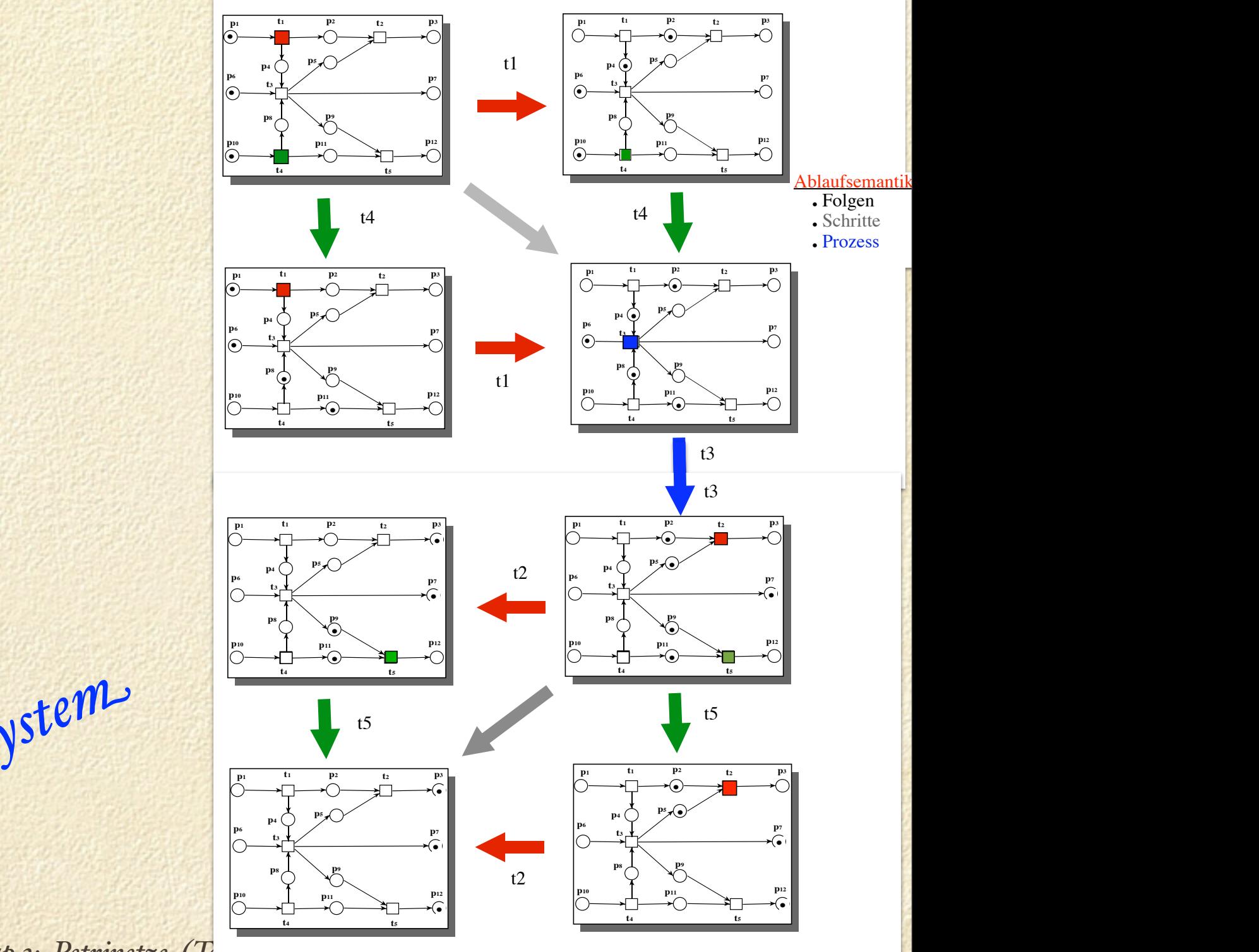

*Formale Grundlagen der Informatik II* Kap 3: Petrinetze (Teil 1<sup>*)*</sup>

*[Formale Grundlagen der Informatik II Kap 2: Petrinetze Seit](keynote:/Users/rvalk/Desktop/Wiederholung/FGI2_kap3_2(verif-pn)%20wh.key)e* [9](keynote:/Users/rvalk/Desktop/Wiederholung/FGI2_kap3_2(verif-pn)%20wh.key)